# Politechnika Krakowska im. Tadeusza Kościuszki

# KARTA PRZEDMIOTU

obowiązuje studentów rozpoczynających studia w roku akademickim 2014/2015

Wydział Inżynierii Elektrycznej i Komputerowej

Kierunek studiów: Informatyka Profil: Ogólnoakademicki Profil: Ogólnoakademicki

Forma sudiów: niestacjonarne **Kod kierunku: Info** 

Stopień studiów: I

Specjalności: bez specjalności

## 1 Informacje o przedmiocie

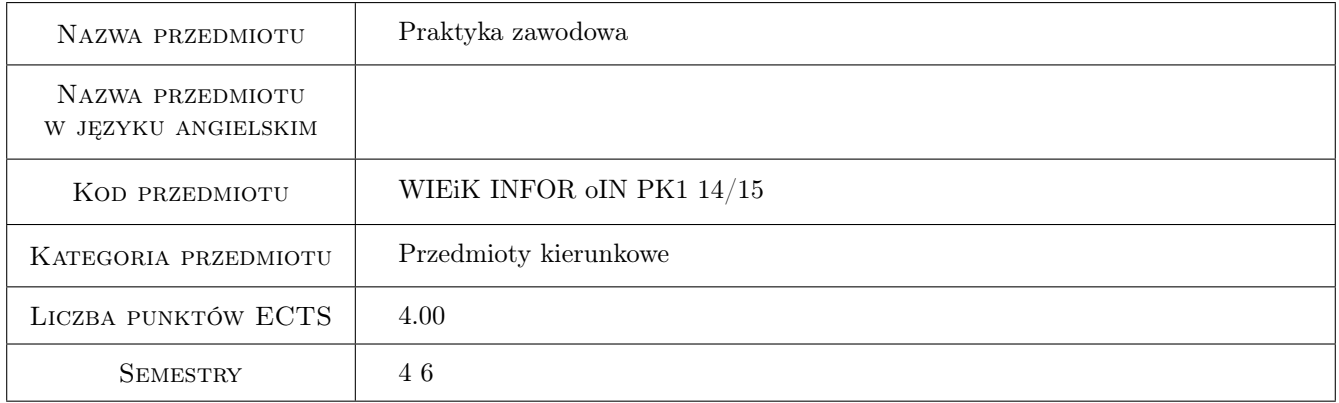

## 2 Rodzaj zajęć, liczba godzin w planie studiów

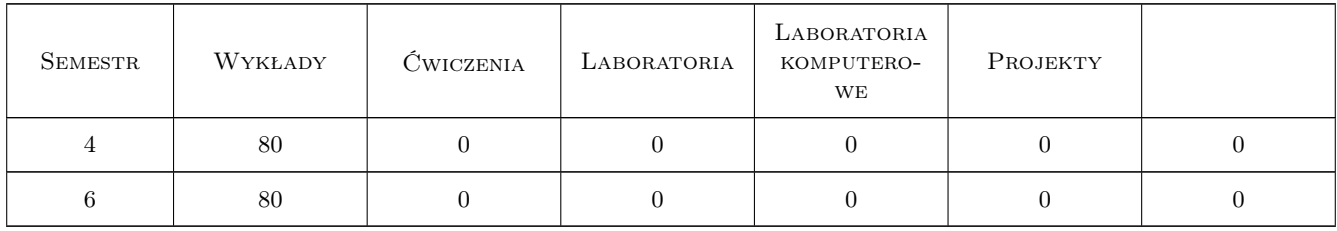

## 3 Cele przedmiotu

Cel 1 Praktyka zawodowej pracy indywidualnej i w zespole; praca zawodowa pod presją czasu i uwarunkowań lokalnych; opracowania i realizacji harmonogramu prac zapewniającego dotrzymanie terminów.

Cel 2 Nabranie umiejętnosci komunikatywności zawodowej, wewnątrz zakładowej czy korporacyjnej.

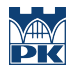

- Cel 3 Rozumienie powiazań informatyki z obszarami społecznymi i biznesowymi; przenoszenie dobrych praktyk wypracowanych w tych obszarach na grunt informatyki; stosowanie metod komputerowych w w/w dziedzinach.
- Cel 4 Profesjonalizacja zachowań zawodowych, przestrzegania zasad etyki zawodowej i poszanowania róznorodności poglądów technicznych i kulturowych.

## 4 Wymagania wstępne w zakresie wiedzy, umiejętności i innych **KOMPETENCJI**

1 Zaliczenie wymaganej programem studiów liczby semestrów, lub dopuszczenie do odbycia praktyki przez pełnomocnika d/s praktyk.

## 5 Efekty kształcenia

- EK1 Umiejętności Nabranie umiejętności pracy indywidualnej i w zespole; oszacowania czasu potrzebnego na realizację zleconego zadania; opracowania i realizacji harmonogramu prac zapewniającego dotrzymanie terminów.
- EK2 Umiejętności Nabranie umiejętności przygotowania i przedstawienia komunikatywnej prezentacji poświęconej wynikom realizacji zadania inżynierskiego.
- EK3 Umiejętności Nabieranie umiejętności rozumienia powiązań informatyki z innymi obszarami biznesowymi; przenoszenia dobrych praktyk wypracowanych w tych obszarach na grunt informatyki; stosowania metod komputerowych w w/w dziedzinach.
- EK4 Kompetencje społeczne Wyrobienie nawyków zachowania w sposób profesjonalny, przestrzegania zasad etyki zawodowej i poszanowania różnorodności poglądów technicznych i kulturowych.

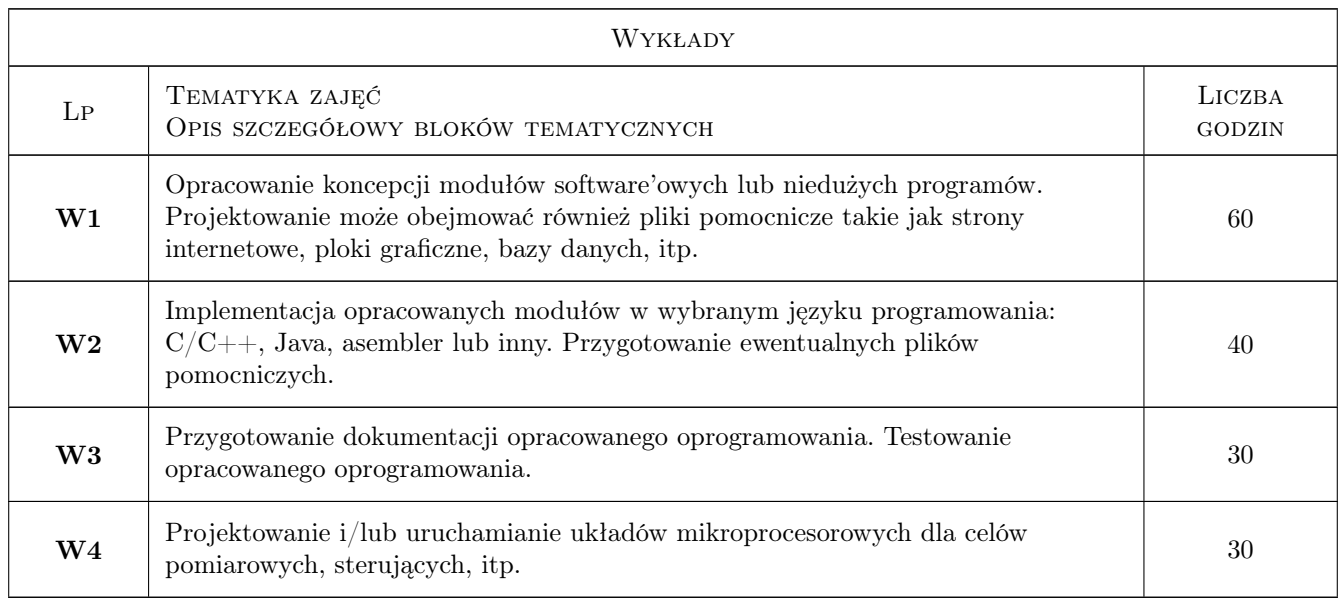

## 6 Treści programowe

## 7 Narzędzia dydaktyczne

N1 Inne

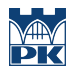

# 8 Obciążenie pracą studenta

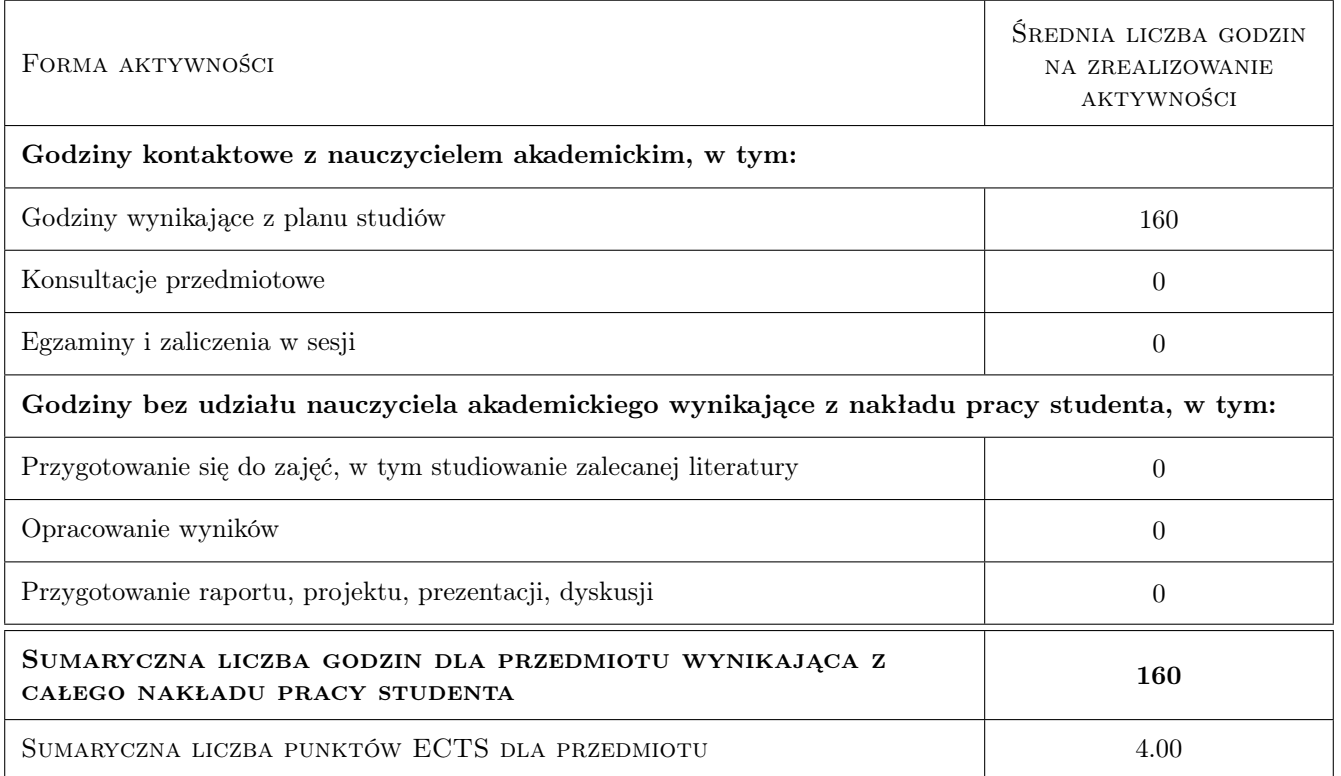

## 9 Sposoby oceny

#### Ocena formująca

F1 Ćwiczenie praktyczne

#### Ocena podsumowująca

P1 Zaliczenie pisemne

P2 Zaliczenie ustne

#### Ocena aktywności bez udziału nauczyciela

B1 Inne

#### Kryteria oceny

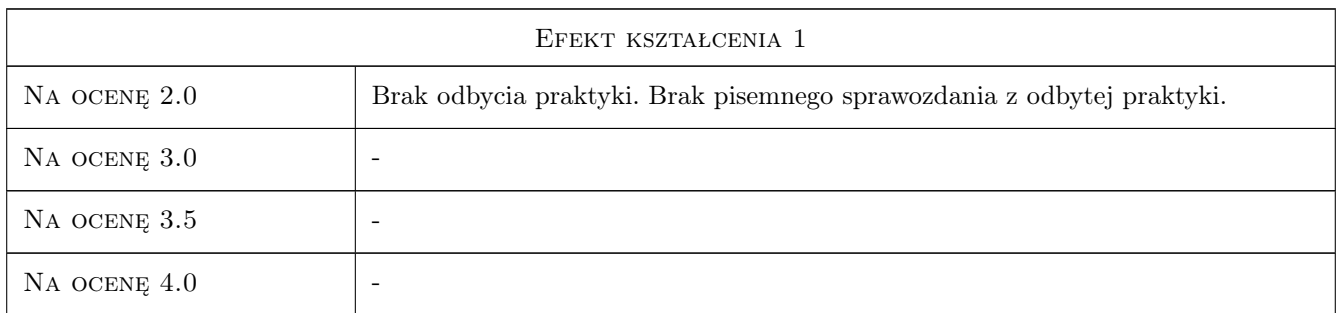

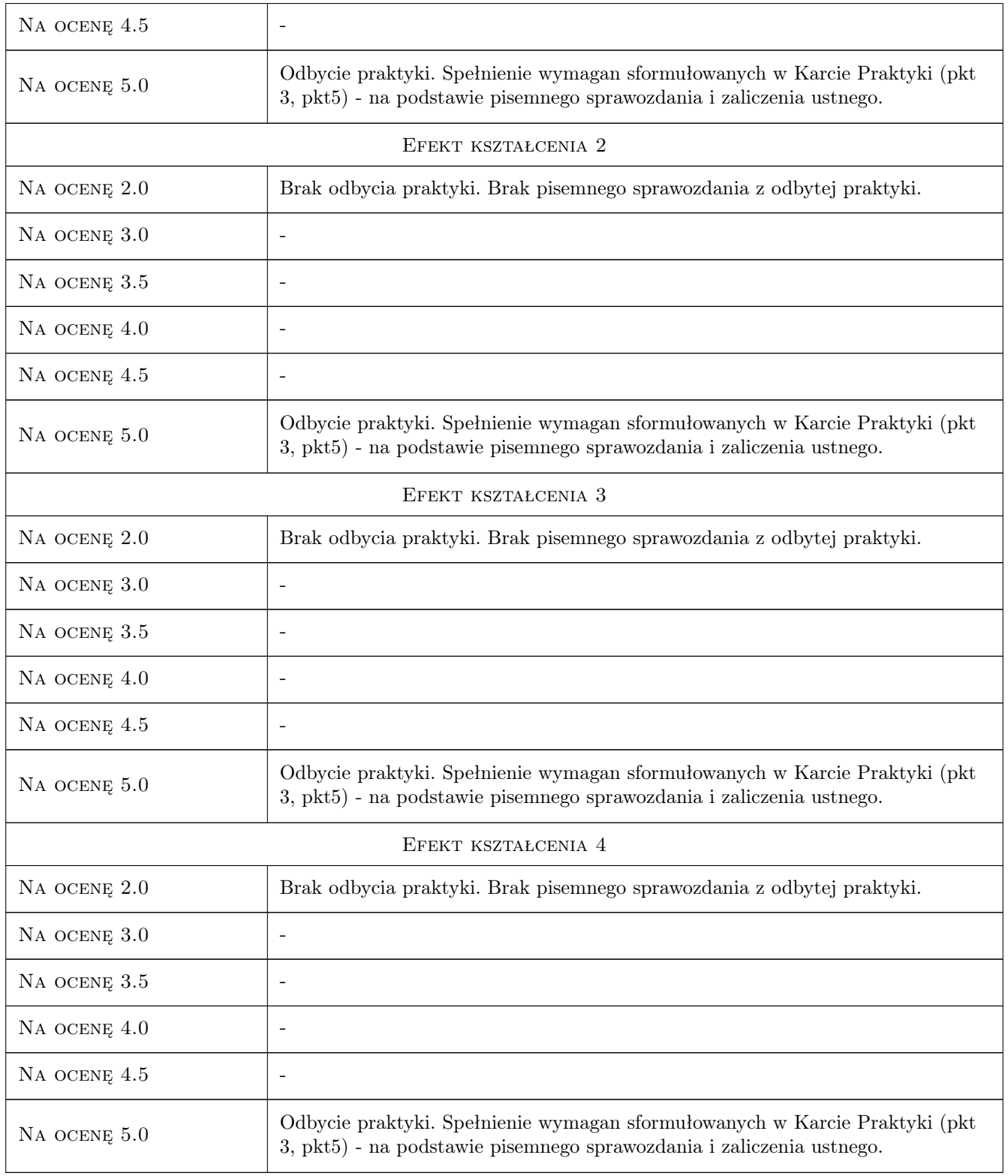

## 10 Macierz realizacji przedmiotu

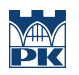

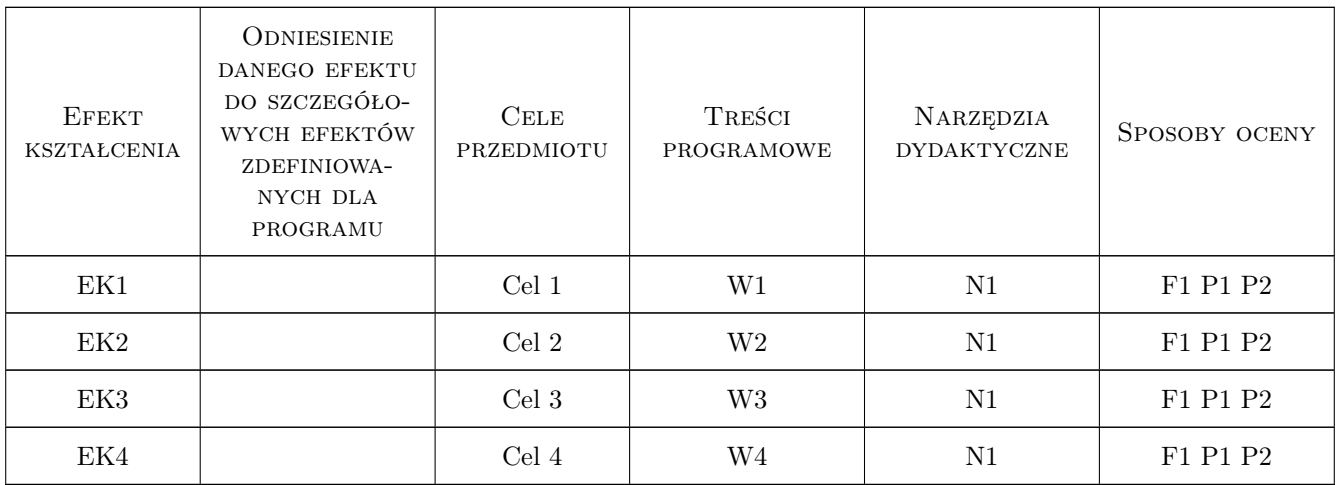

## 11 Wykaz literatury

#### Literatura dodatkowa

[1 ] Według wymagań pracodawcy.

## 12 Informacje o nauczycielach akademickich

#### Osoba odpowiedzialna za kartę

dr inż. Bogdan Rokita (kontakt: brokita@pk.edu.pl)

## 13 Zatwierdzenie karty przedmiotu do realizacji

(miejscowość, data) (odpowiedzialny za przedmiot) (dziekan)